## SAP ABAP table EAMS S BO NTF GEOLOC {Geolocation data for Notification: Business Objects Layer}

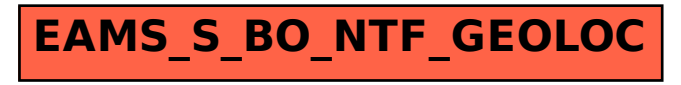